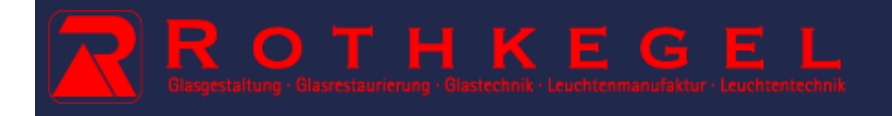

## [Leuchtenprojekte](http://www.rothkegel.com/./)

## **Sakrale Räume**

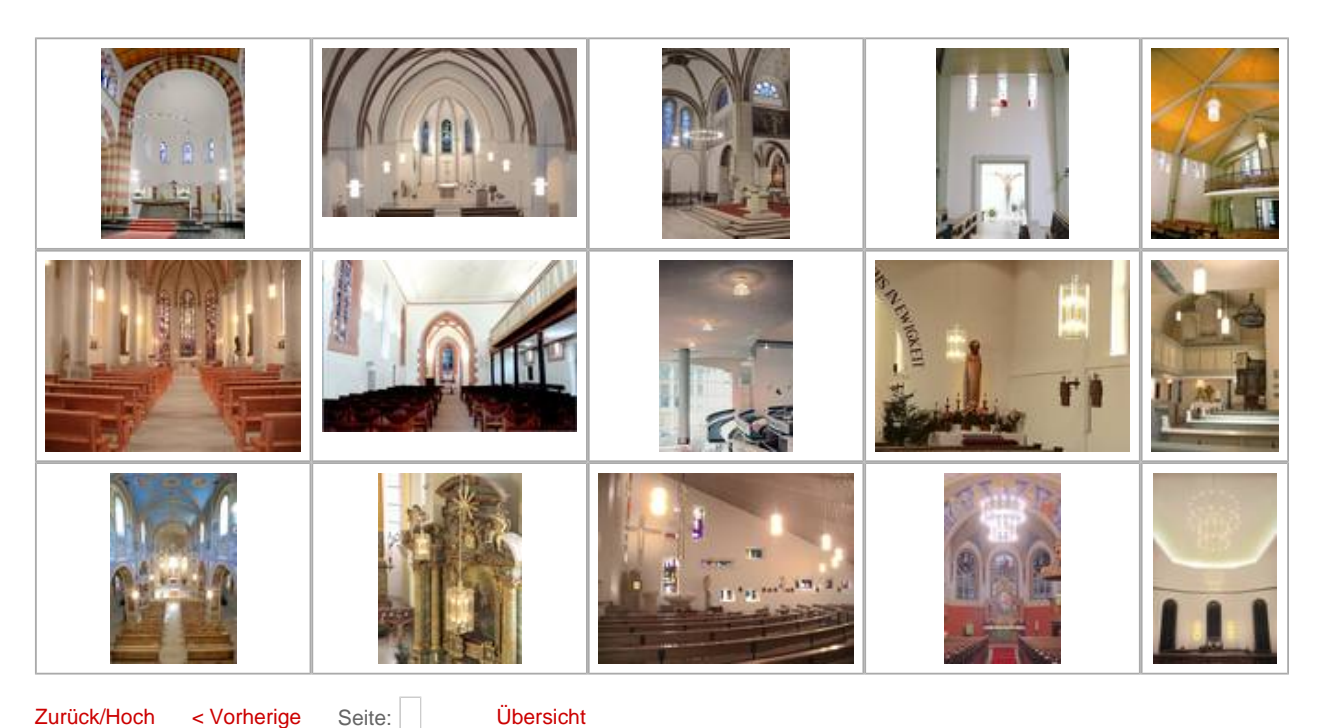

Zurück/[Hoch](http://www.rothkegel.com/fileadmin/gallery/Sakrale_Raeume/Weerberg_1.jpg) < Vorherige

Seite: